# **Wiki da Rede IME**

## **Serviços**

- [Correio Eletrônico](https://wiki.ime.usp.br/servicos:email)
- [Compra de Equipamentos de Informática](https://wiki.ime.usp.br/servicos:compras)
- [Licenças e Instalação de Programas em Computadores](https://wiki.ime.usp.br/servicos:licencas)
- [Manutenção de Equipamentos de Informática](https://wiki.ime.usp.br/servicos:manutencao)
- [Impressoras da Rede IME](https://wiki.ime.usp.br/servicos:impressoras)
- [Laboratórios](https://wiki.ime.usp.br/servicos:laboratorios)
- [Rede sem fio](https://wiki.ime.usp.br/servicos:sem_fio)

### **Tutoriais**

#### **Vídeos**

- [Como descobrir o mac address \(Linux\) CADASTRO DA REDE SEM FIO](http://si.ime.usp.br/servicos/tutoriais/mac_linux_novo.htm)
- [Como descobrir o mac address \(Windows\) CADASTRO DA REDE SEM FIO](http://si.ime.usp.br/servicos/tutoriais/mac_windows.htm)

#### **Sobre a rede**

- [Cuidados no Uso da Rede IME](https://wiki.ime.usp.br/tutoriais:cuidados_no_uso_da_rede_ime)
- [Sistema de quotas de disco](https://wiki.ime.usp.br/tutoriais:sistema_de_quotas_de_disco)
- [Página web no IME](https://wiki.ime.usp.br/tutoriais:pagina_web_no_ime)
- [Como consultar minha cota de impressão](https://wiki.ime.usp.br/tutoriais:como_consultar_minha_cota_de_impressao)
- [Como usar seu notebook na rede IME](https://wiki.ime.usp.br/tutoriais:como_usar_seu_notebook_na_rede_ime)

#### **Sobre EMAIL**

- [Como configurar o arquivo .qmail](https://wiki.ime.usp.br/tutoriais:como_configurar_o_arquivo_.qmail)
- [Exportando contatos do antigo webmail do IME](https://wiki.ime.usp.br/tutoriais:exportando_contatos_do_antigo_webmail_do_ime)
- [Importando contatos no novo webmail do IME](https://wiki.ime.usp.br/tutoriais:importando_contatos_no_novo_webmail_do_ime)
- [Como exportar os emails do IME](https://wiki.ime.usp.br/tutoriais:importando_mensagens_do_email_do_ime)
- [Receber mensagens do IME na sua conta do Hotmail](https://wiki.ime.usp.br/tutoriais:importando_mensagens_do_email_do_ime_para_o_hotmail)
- [Receber mensagens do IME na sua conta do Gmail](https://wiki.ime.usp.br/tutoriais:importando_mensagens_do_email_do_ime_para_o_gmail)
- [Como configurar o Thunderbird](https://wiki.ime.usp.br/tutoriais:configurando_o_thunderbird)
- [Anexos no novo webmail](https://wiki.ime.usp.br/tutoriais:anexos_no_novo_webmail)

#### **Sobre SPAM**

- [Identificando um Spam](https://wiki.ime.usp.br/tutoriais:identificando_um_spam)
- [Configuração do Dspam](https://wiki.ime.usp.br/tutoriais:configuracao_do_dspam)
- [Treinamento do Dspam](https://wiki.ime.usp.br/tutoriais:treinamento_do_dspam)
- [Estatísticas do Dspam](https://wiki.ime.usp.br/tutoriais:estatisticas_do_dspam)
- [Dspam X SpamAssassin](https://wiki.ime.usp.br/tutoriais:dspam_x_spamassassin)
- [Configuração do Spamassassin](https://wiki.ime.usp.br/tutoriais:configuracao_do_spamassassin)
- [Como mudar a senha](https://wiki.ime.usp.br/tutoriais:como_mudar_a_senha)

#### **Sobre Linux**

- [Como acessar a rede IME de fora](https://wiki.ime.usp.br/tutoriais:como_acessar_a_rede_ime_de_fora)
- [Como encontrar o MAC ADDRESS](https://wiki.ime.usp.br/tutoriais:como_encontrar_o_mac_address)
- [Como transferir arquivos via SSH](https://wiki.ime.usp.br/tutoriais:como_transferir_arquivos_via_ssh)
- [Como limpar a área de disco](https://wiki.ime.usp.br/tutoriais:como_limpar_a_area_de_disco)
- [Utilizando proxy através de túnel SSH no Linux](https://wiki.ime.usp.br/tutoriais:tunel_ssh_linux)

#### **Sobre Windows**

- [Como encontrar o MAC ADDRESS no Windows](https://wiki.ime.usp.br/tutoriais:como_encontrar_o_mac_address_no_windows)
- [Como utilizar o programa putty](https://wiki.ime.usp.br/tutoriais:como_utilizar_o_programa_putty)
- [Win Vista x IP da rede IME](https://wiki.ime.usp.br/tutoriais:win_vista_x_ip_da_rede_ime)
- [Utilizando proxy através de túnel SSH no Windows](https://wiki.ime.usp.br/tutoriais:tunel_ssh_windows)

#### **Dispositivos USB (Pen drive, flash drive, etc.) na sala das ETs**

[Uso de Pen drive nas Estações de Trabalho](https://wiki.ime.usp.br/tutoriais:uso_de_pen_drive_nas_estacoes_de_trabalho)

#### **Imprimindo através de Notebook**

[Imprimindo através da rede](https://wiki.ime.usp.br/tutoriais:imprimindo_atraves_da_rede)

#### **Dúvidas Frequentes**

[FAQS](https://wiki.ime.usp.br/tutoriais:faqs)

From: <https://wiki.ime.usp.br/> - **Wiki da Rede IME**

Permanent link: **<https://wiki.ime.usp.br/oldstart?rev=1361970041>**

Last update: **2019-03-15 10:03**

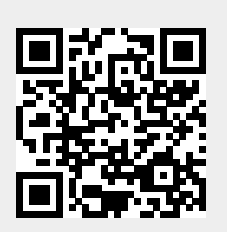